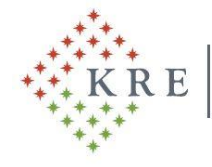

RH/2515/2020

### **18/2020. (XI.17.)/R számú Rektori utasítás a 2020/2021. tanév 1. (őszi) félévében esedékes vizsgarendről**

A veszélyhelyzet kihirdetéséről szóló 478/2020. (XI. 3.) Korm. rendelet alapján a Károli Gáspár Református Egyetem (a továbbiakban: KRE, Egyetem) szabályszerű és hatékony működése érdekében a KRE Szervezeti és Működési Szabályzatának 32. § (1) bekezdésében foglaltak alapján az alábbi utasítást adom ki:

### **1. Preambulum**

1. § A jelen utasítás célja a Kormány veszélyhelyzet kihirdetéséről szóló 478/2020. (XI. 3.) Korm. rendelete alapján az élet- és vagyonbiztonságot veszélyeztető tömeges megbetegedést okozó SARS-CoV-2 koronavírus elhárítása és az Egyetem polgárai egészségének és életének megóvása. A COVID-19 járvány miatt bevezetett veszélyhelyzettel összefüggésben és az ITM Felsőoktatásért, Innovációért és Szakképzésért Felelős Államtitkársága által kiadott "Ágazati ajánlás a felsőoktatási képzés veszélyhelyzet során történő digitális megszervezéséhez" útmutató figyelembevételével a 2020/2021. tanév 1. (őszi) félévében esedékes vizsgaidőszakról, a vizsgáztatások lebonyolításának lehetséges módjairól, a teljesítések értékelésével kapcsolatban a jelen utasításban meghatározott alábbi rendelkezések betartása minden egyetemi polgártól elvárt.

#### **2. Utasítás hatálya**

2. § A rektori utasítás hatálya kiterjed az Egyetem valamennyi szervezeti egységére, az Egyetem valamennyi polgárára, így az Egyetemmel hallgatói jogviszonyban álló, valamint az Egyetemmel munkaviszonyban álló, munkavégzésre irányuló, egyéb jogviszonyban álló személyekre.

### **3. A vizsgák szervezésének és lebonyolításának szabályai**

3. § Jelen utasítás **a záróvizsgák kivételével** minden vizsgáztatási módra és típusra kiterjed, így a kollokviumokra, szigorlatokra, alapvizsgákra is.

4. § A KRE Szervezeti és Működési Szabályzat III. Hallgatói követelményrendszer Tanulmányi és vizsgaszabályzat (a továbbiakban: TVSZ) 60. §-ában foglaltak alapján az ismeretek ellenőrzésének, a számonkérés aktuális módjának kihirdetéséről a Kar által a 2002/2021. tanév 1. (őszi) félévben meghirdetett minden tantárgy, kurzus esetén a Kar vezetője gondoskodik.

5. § A vizsgaidőszak a 2020/2021. tanév rendjében korábban megadottak szerinti időszak:

**2020. december 19. (szombat) – 2021. február 6. (szombat)**

A vizsgajelentkezések kezdete

- BTK: 2020. november 27. (péntek) 8:00-tól
- SZEK: 2020. november 30. (hétfő) 00:00:01-tól
- TFK: 2020. november 30. (hétfő) 00:00:01-tól
- HTK: 2020. november 30.(hétfő) 8:00-tól
- $\bullet$  **ÁJK: 2020.** november 30. (hétfő) 9:00-tól

indul.

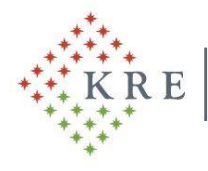

 $\overline{a}$ 

6. § A Kar vezetője gondoskodik arról, hogy a TVSZ 64-65. §-aiban foglaltak betartásával a szorgalmi időszak vége (2020. december 19.) előtt legalább 3 héttel a Kar által megadott időpontig, minden vizsgaidőpont kerüljön meghirdetésre a NEPTUN egységes tanulmányi rendszerben. Ennek keretében a Karon szokásos módon az egyes vizsgák napjait és helyszíneit, a vizsgáztatásban közreműködők nevét, a jelentkezés idejét és módját, a vizsgaeredmények közzétételének napját, a vizsgaismétlés lehetőségét is meg kell határozni.

7. § A Kar vezetője felhatalmazást kap arra, hogy a vizsgabizottságok előtt tartandó vizsgák (pl. szigorlat) vagy ezek szóbeli része vonatkozásában az érintett képzések sajátosságainak mérlegelésével, a végzős hallgatók kivételével a nevezett vizsgák következő félévre halasztásáról rendelkezzen.

8. § Minden vizsga elsősorban online – szóban vagy írásban – bonyolítható le. Vizsgázói (hallgatói) jelenlét a vizsgákon kizárólag elektronikus úton valósulhat meg. Az online vizsgáztatásban való részvételhez szükséges technikai feltételek (pl. számítástechnikai eszközök, internetkapcsolat stb.) biztosítása a hallgató felelőssége és kötelezettsége. Bármelyik online szóbeli számonkérési felület esetén elérhető mobiltelefonos alkalmazás (applikáció) is, így a vizsga lebonyolításához mikrofon, kamera nem szükséges. A KRE által biztosított Microsoft Office 365 programcsomag rendeltetésszerű használatáról 7/2020. (VII.1.)/R számú rektori utasítás rendelkezik.

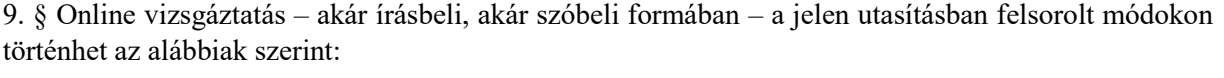

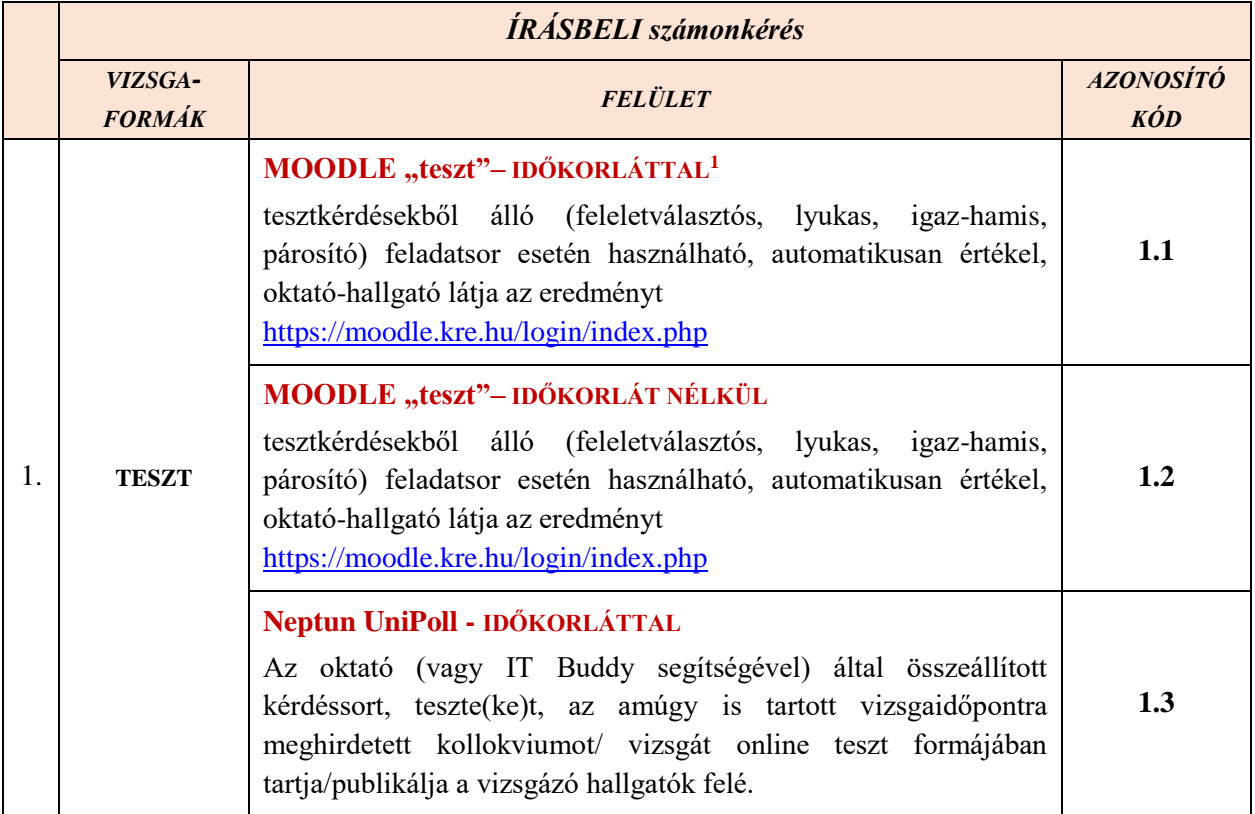

<sup>&</sup>lt;sup>1</sup> Beállítható időkorlát, ez a "Tevékenység vagy tananyag beszúrása" link alatt található.

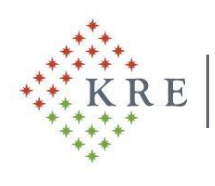

Károli Gáspár University of the Reformed Church in Hungary Rektor | Rector

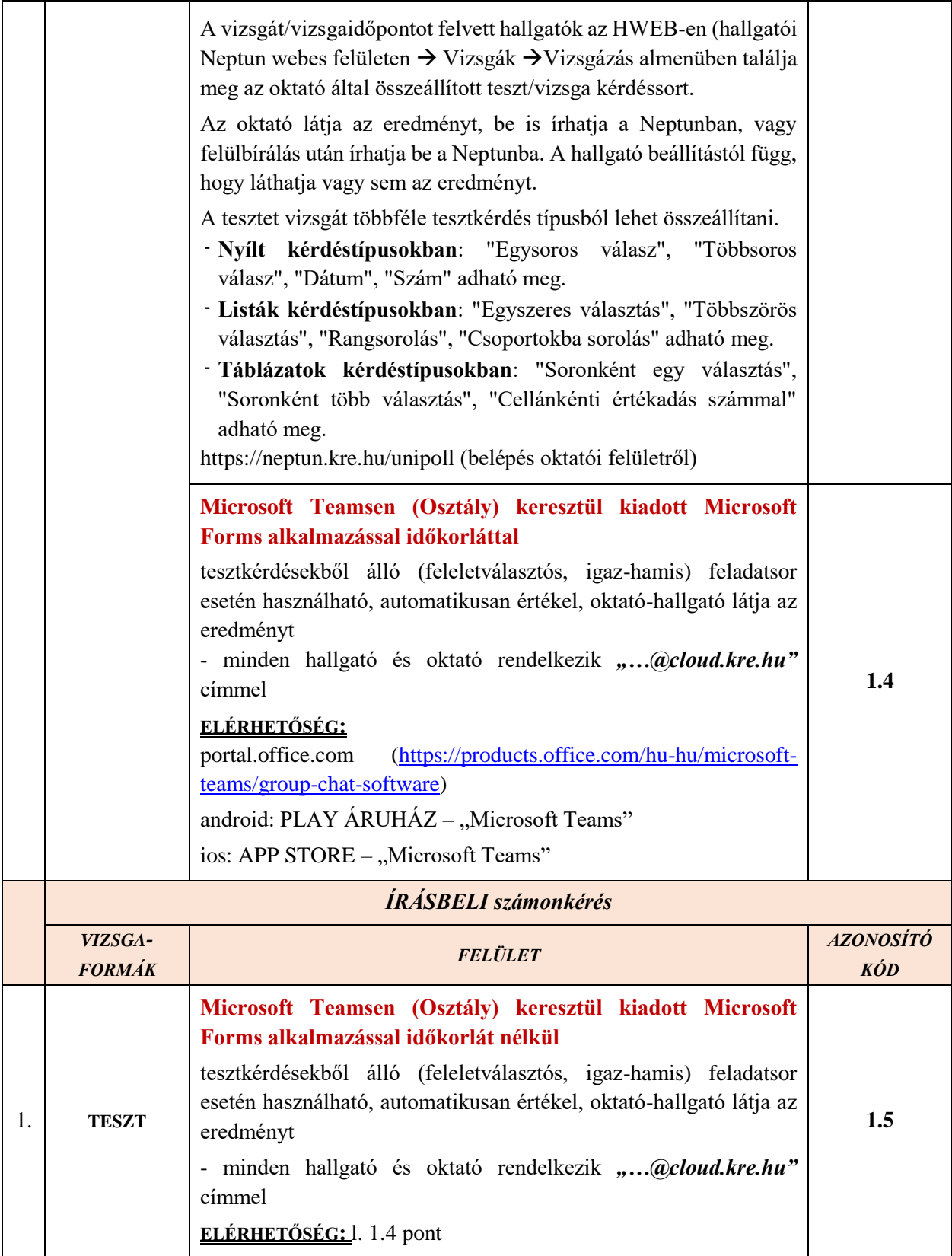

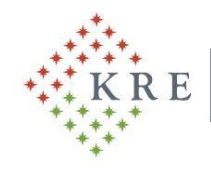

Károli Gáspár University of the Reformed Church in Hungary Rektor | Rector

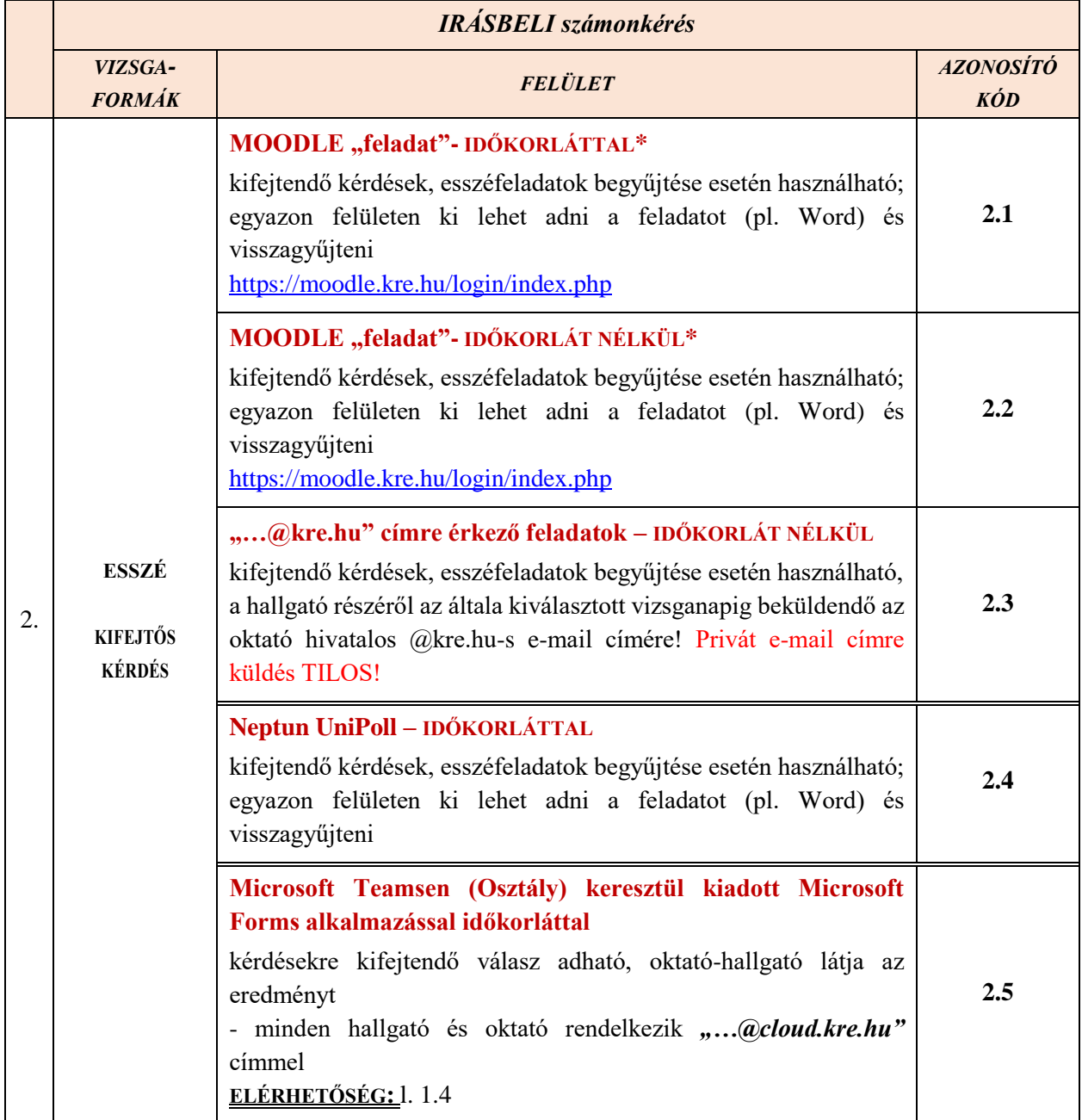

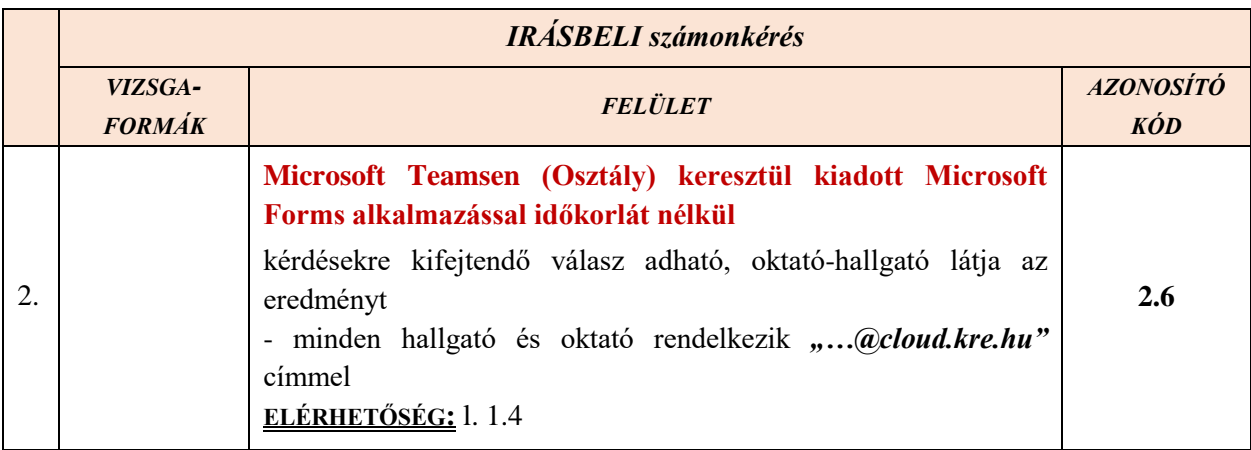

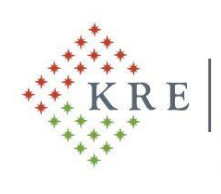

Károli Gáspár University of the Reformed Church in Hungary Rektor | Rector

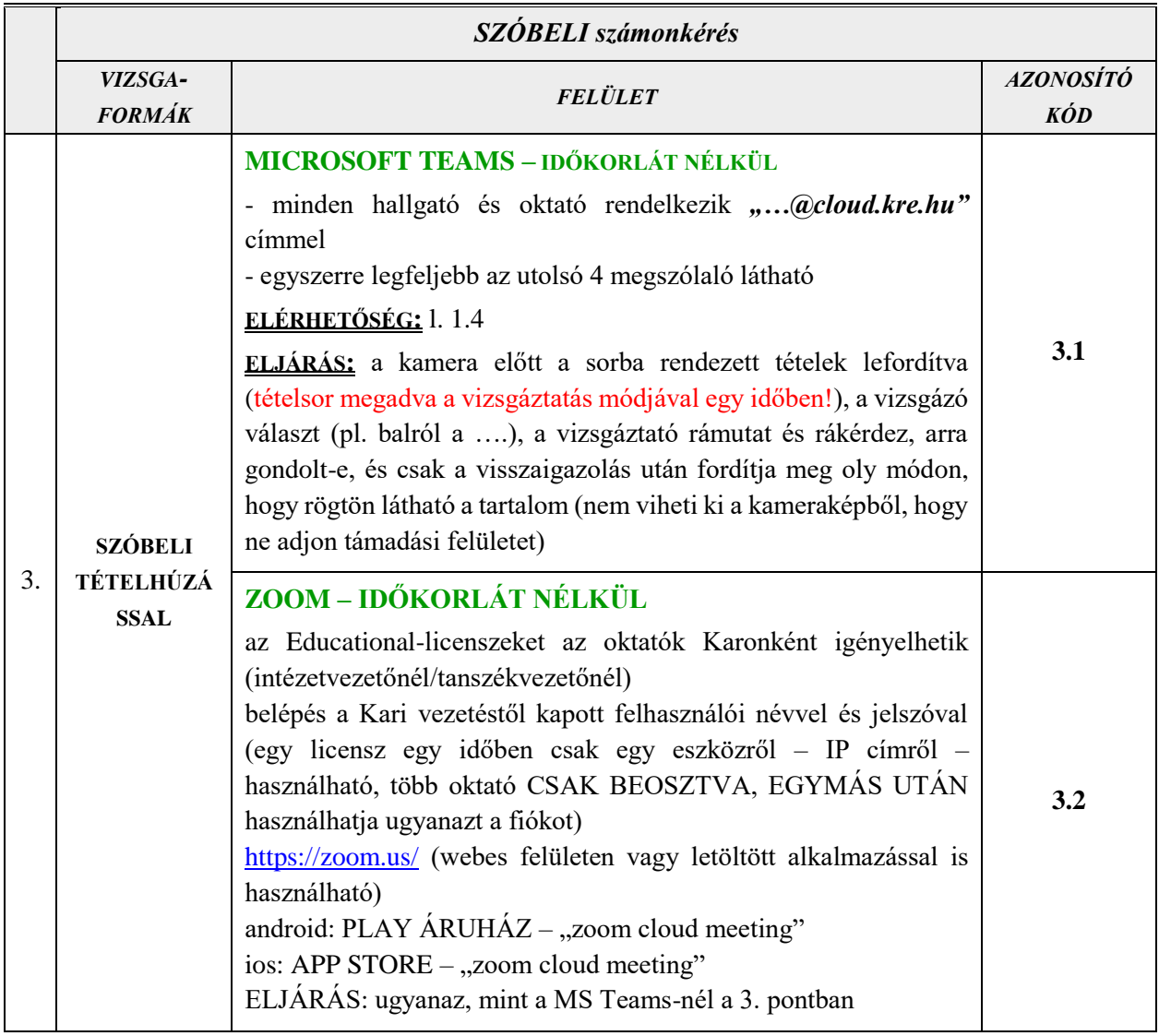

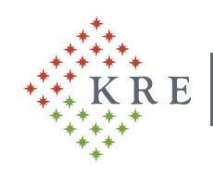

Károli Gáspár University of the Reformed Church in Hungary<br>Rektor | Rector

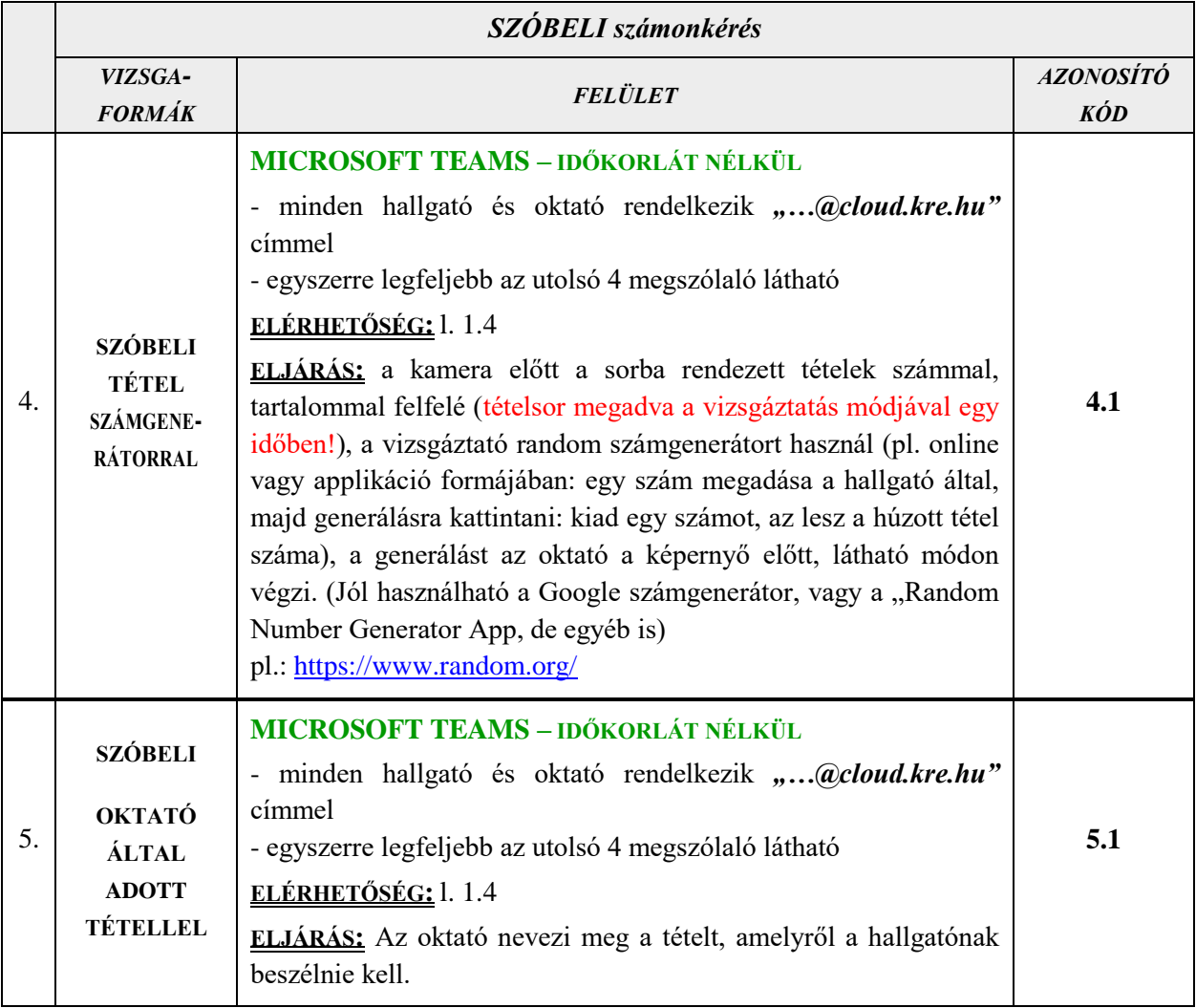

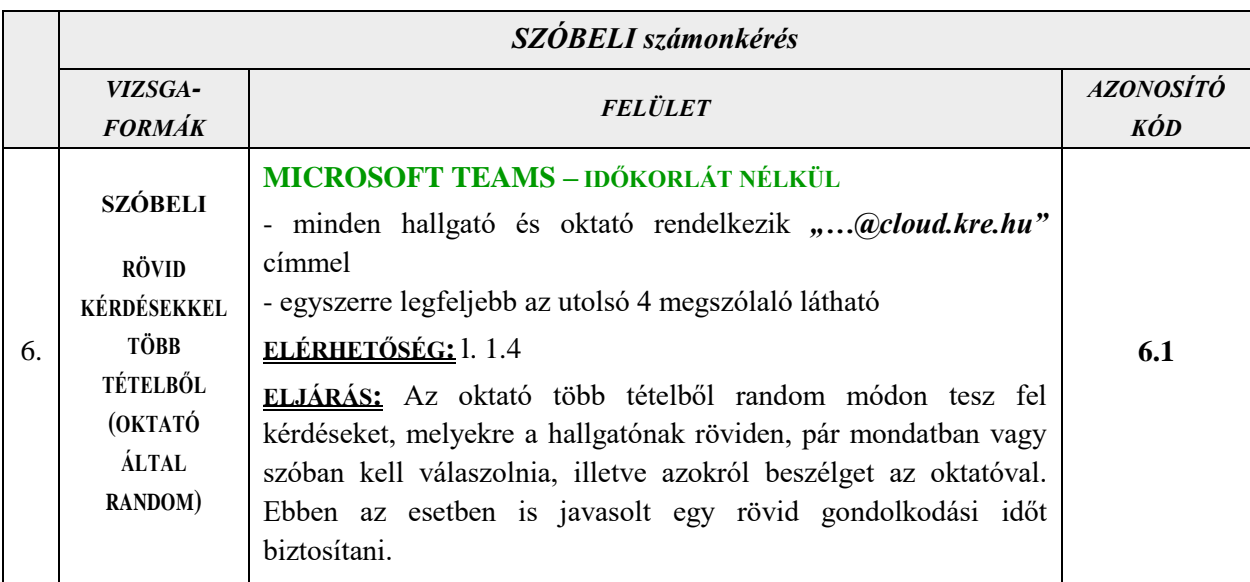

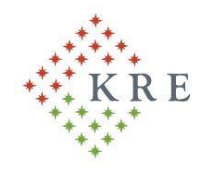

Károli Gáspár University of the Reformed Church in Hungary Rektor | Rector

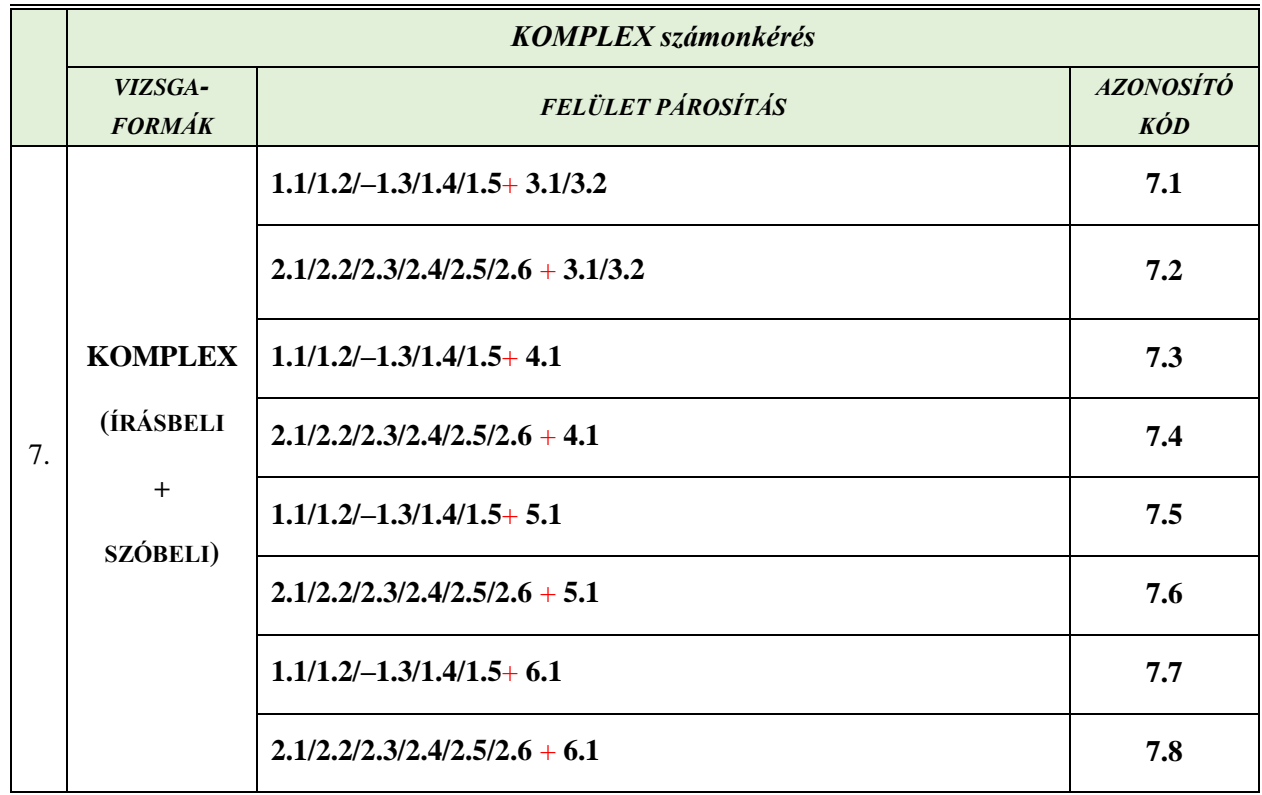

10. § Az oktatónak **a vizsgáztatás módjáról tájékoztatni kell a hallgatókat** legkésőbb az első megjelölt vizsganapot megelőző két héttel – tantárgyanként – a Neptun egységes tanulmányi rendszerben küldött üzenet formájában.

11. § A vizsgáztatás módját és kódját legkésőbb ezzel egyidejűleg közölni kell az oktatási szervezeti egység ügyintézőjével, másolatban a közvetlen munkahelyi felettessel (tanszékvezetővel/ intézetvezetővel)

12. § Az oktató a tájékoztató Neptun üzenettel egyidejűleg visszajelzést kér azon hallgatóktól, akik a 8. §-ban előírtak ellenére nem rendelkeznek megfelelő eszközökkel (asztali számítógép, laptop, notebook, tablet, okostelefon). A megfelelő eszköz nélküli hallgatók számára az oktató – egyeztetve az intézetvezetővel/tanszékvezetővel – más vizsgázási módot ajánl fel.

13. § A vizsgáztatás módjának kiválasztásánál minden oktató legyen figyelemmel az elérni kívánt célra, továbbá a tantárgy, kurzus jellegére, a hallgatói létszámra, illetve a különféle alkalmazásokban való jártasságára. Igény esetén a vizsgaidőszak kezdetéig a karok biztosítsanak további online képzést az alkalmazások megismeréséhez. Az online vizsgáztatás figyelemmel kell lenni az Egyetem által kiadott adatkezelési elvekben megfogalmazottakra, melyek megtalálhatók a [www.kre.hu/adatvedelem](http://www.kre.hu/adatvedelem) oldalon.

14. § Az oktatóknak és a hallgatóknak a vizsgaidőszak határidőit be kell tartani. Ez vonatkozik a vizsgajelentkezésekre, az érdemjegyek beírásának határidejére, a vizsgalapok megküldésére egyaránt.

15. § A különféle felületek használatának módjáról a hallgatókat is tájékoztatni kell Neptun üzenetben és emailben, illetve az egyetem honlapján elérhető tájékoztatóban.

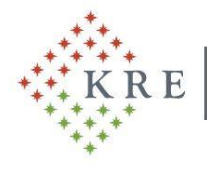

16. § A szóbeli vizsgáztatás során elengedhetetlen továbbra is a személyazonosság megállapítása. Az oktató által használt alkalmazásban a hallgatónak a kamerán keresztül kell a fényképes igazolványát (diákigazolvány, személyazonosító igazolvány, vezetői engedély, útlevél) bemutatnia.

17. § A szóbeli vizsga alapkövetelménye a hallgató és oktató közötti egyidejű hang- és képi kapcsolat.

18. § Az oktató a szóbeli vizsga elején vagy akár annak során bármikor kötelezheti a hallgatót a közvetlen környezetének bemutatására a kamera körbemozgattatásával, meggyőződve arról, hogy a hallgató nem vesz igénybe egyéb, meg nem engedett (tárgyi, illetve személyi) segítséget. Amennyiben kiderül, hogy más is jelen van a vizsga ideje alatt a hallgató közvetlen környezetében, az oktató jogosult a hallgató vizsgáját megszakítani, és azt elégtelen érdemjeggyel minősíteni.

19. § Amennyiben a vizsga (akár szóbeli, akár időkorlátos írásbeli) teljesítése technikai akadály (különösen az internetkapcsolat megszakadása) miatt válik lehetetlenné az oktató vagy hallgató oldalán, akkor a kapcsolat ismételt létrehozását mind az oktatónak, mind a hallgatónak meg kell kísérelnie.

- a) A szóbeli vizsga megkezdését **megelőző** technikai akadály esetén, amennyiben a hiba elhárítása és a kapcsolat helyreállítása 5 percen belül nem sikerül, az adott napra esedékes többi szóbeli vizsga lebonyolítását követően ismét meg kell próbálni létrehozni a hallgatóval a kapcsolatot. Ennek sikertelensége esetén biztosítani kell, hogy a hallgató a legkorábban alkalmas másik napon újabb vizsgakísérletet tegyen. Ebben az esetben a vizsga nem minősül érdemjegyszerzési kísérletnek és eredménytelen vizsgának. Ebben az esetben a vizsgalapra a vizsga eredményéhez rögzíteni kell: "technikai okok miatt sikertelen".
- b) A szóbeli vizsga megkezdését követő technikai akadály esetén haladéktalanul meg kell kísérelni a probléma elhárítását, és a vizsgát folytatni kell, ha ez 2 percen belül sikerül. Ennek során azonban az oktatónak más vizsgatételből is kérdést kell feltennie. Amennyiben a problémát nem sikerül elhárítani, akkor az adott napra esedékes többi vizsga lebonyolítását követően ismét meg kell próbálni létrehozni a kapcsolatot. Ekkor mindenképp új tételt, kérdést kell húzni/generálni/feltenni. Ennek sikertelensége esetén biztosítani kell, hogy a hallgató a legkorábban alkalmas másik napon újabb vizsgakísérletet tegyen. Ebben az esetben a vizsga nem minősül érdemjegyszerzési kísérletnek és eredménytelen vizsgának. Ebben az esetben a vizsgalapra a vizsga eredményéhez rögzíteni kell: "technikai okok miatt sikertelen".
- c) Írásbeli vizsga közben felmerülő technikai akadály esetén a vizsga megszakad, ismételt csatlakozással nem folytatható, így a vizsga nem minősül érdemjegyszerzési kísérletnek és eredménytelen vizsgának. Ebben az esetben a hallgató számára biztosítani kell újabb vizsgalehetőséget, az oktató választása szerint írásbeli vagy szóbeli formában. Ebben az esetben a vizsgalapra a vizsga eredményéhez rögzíteni kell: "technikai okok miatt sikertelen".

20. § Abban az esetben, ha technikai probléma merül fel bármely, a vizsgán jelen lévő személynél, és a kapcsolat ismételt létrehozása a 19. §-ban foglalt esetek bármelyikében sikertelen, az új vizsgaalkalom megvalósításában az oktató és a hallgató kölcsönösen köteles együttműködni egymással. A legkorábban alkalmas időpont alatt a mindkét fél (oktató és hallgató) számára megfelelő időpontot kell érteni. Ennek megállapítása az általános együttműködési kötelezettség körében történő (bármely eszköz igénybevételével lefolytatott) egyeztetés során történhet.

21. § A szóbeli vizsga során sem a vizsgáztató oktató, sem a vizsgázó hallgató **nem rögzíthet kép- és hangfelvételt**.

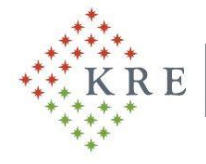

Rektor | Rector

22. § Az oktató a vizsgát felvett fogyatékkal élő hallgató számára a plusz időt írásbeli vizsga esetén az időkorlát átállításával, szóbeli vizsga esetén hosszabb felkészülési/gondolkodási idő megadásával biztosítja, ha a fogyatékkal élő hallgató e szándékát a vizsga előtt jelzi

- az írásbeli vizsgát megelőző 3. nap az időkorlát módosítása miatt,
- szóbeli esetén a személyazonosítást követően, a vizsga megkezdése előtt.

23. § Tekintettel arra, hogy online vizsga esetén a vizsgalapokat a megszokott módon nem tudja minden oktató kinyomtatni megfelelő otthoni eszköz híján, ezért azokat az alábbi két módon lehet a TVSZ megszabott határidőn belül eljuttatni az intézeti ügyintézőkhöz:

- a) az oktató a szokott módon kinyomtatja a vizsga előtt a vizsgalapot, a szokott módon kitölti a vizsgáztatás során, azt aláírja, és
	- beszkenneli, majd e-mailben megküldi az intézeti/tanszéki ügyintézőnek, vagy
	- okostelefonnal vagy digitális fényképezőgéppel fényképfelvételt készít, majd azt emailben megküldi az intézeti/tanszéki ügyintézőnek,

ezzel párhuzamosan a szokott módon rögzíti az érdemjegyeket a NEPTUN egységes tanulmányi rendszerben;

b) az oktató az online vizsgát követően az érdemjegyeket a NEPTUN egységes tanulmányi rendszerben rögzíti, majd a vizsgalapot megnyitja, arról képernyőfelvételt készít (Print screen – PrtScr), elmenti, és az elmentett képet megküldi e-mailben az intézeti/tanszéki ügyintézőnek az alábbi szöveggel:

> *"Jelen levéllel igazolom, hogy a mellékletben megküldött vizsga érdemjegyeket a NEPTUN egységes tanulmányi rendszerben rögzítettem, azokat ellenőriztem, a valóságnak megfelelnek. XY"*

24. § Online írásbeli vizsgáztatás esetén a jelen helyzetben is szükséges biztosítani a TVSZ 69. § (17) bekezdése szerint a dolgozat betekintést a hallgató számára, illetve indokolást adni az eredményről. Minden írásbeli vizsga előtt fel kell hívni a hallgatók figyelmét, hogy aki élni kíván a betekintés jogával, úgy azt közvetlenül az oktatónak írott e-mailen keresztül teheti meg. Az oktató ehhez az alábbi módokat választhatja:

- a) a kijavított vizsgadolgozatot és az írásbeli indokolást megküldi a hallgatónak e-mailben, vagy
- b) a hallgatóval valamelyik vizsgáztatásra is használható fórumon szóban tájékoztatja a hallgatót, számára a képernyőn keresztül bemutatja a vizsgadolgozatot.

25. § A képzésért felelős Kar vezetője felhatalmazást kap arra, hogy különösen indokolt esetben amennyiben a számonkérés, beszámolás az online vizsgáztatás keretei között nem szervezhető meg, akkor az adott tantárgy, kurzus esetén a TVSZ-ben szabályozottak szerint személyes vizsgáztatást engedélyezzen. A Kar vezetője a személyes vizsgáztatásban érintett tantárgyak, kurzusok listáját köteles megküldeni a rektornak.

26. § A személyes számonkérés, beszámolás csak a 9/2020. (VIII.18.)/R számú rektori utasítás 5. pontjában meghatározottak betartásával szervezhető. Írásbeli beszámoló esetében a tanórákra vonatkozó szabályok betartása szükséges. Írásbeli számonkérés esetén javasolt a személyes használati segédeszközök használata. Az írásbeli dolgozatok 24 órás várakozás után biztonságosan javíthatók a higiénés szabályok betartásával.

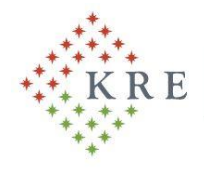

27. § Az oktatási szervezeti egységek vezetőinek feladata, hogy ebben a rendkívüli helyzetben fokozottan ellenőrizzék és segítsék a szervezeti egységhez tartozó oktató és nem oktató kollégák munkáját egyaránt.

28. § A hallgatók – a hagyományos oktatási rend szerinti előírásokkal egyezően – kötelesek a Neptun egységes tanulmányi rendszert, a Neptun rendszerben küldött üzeneteket rendszeresen nyomon követni és az abban foglaltak szerint eljárni, valamint a Neptun rendszerben megadott e-mail-címükre érkező oktatói, gyakorlatvezetői útmutatásokat is teljesíteni.

29. § A vizsgáztatás rendjének fennakadások nélküli biztosítása érdekében a jelen utasításban nem szabályozott kérdések esetén a hatályos TVSZ-ben foglaltak betartása minden érintett (oktató, nem oktató, hallgató) közös érdeke.

30. § Jelen utasítás 2020. november 17. napján lép hatályba és visszavonásig érvényes.

Kelt: Budapest, 2020. november 17.

Dr. habil. Czine Ágnes s.k. rektori feladatokkal megbízott rektorhelyettes